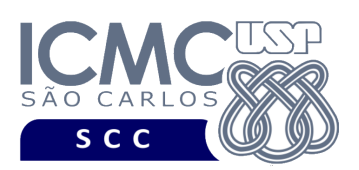

**Universidade de São Paulo Instituto de Ciências Matemáticas e de Computação Departamento de Ciências de Computação Disciplina de Organização de Arquivos Profa. Dra. Cristina Dutra de Aguiar Ciferri PAE Fábio Felix Dias (Turma A) PAE Anderson Chaves Carniel (Turma B)**

## **Primeira Parte do Trabalho Prático (Parte I) Especificação dos Arquivos .csv**

Este documento fornece a descrição sobre os arquivos .csv para sua utilização na Primeira Parte do Trabalho Prático da disciplina de Organização de Arquivos.

Um arquivo .csv é um arquivo texto onde cada linha indica um registro e seus campos são separados pelo carácter ";" (sem aspas). A seguir são detalhados cada arquivo .csv de cada turma. Ao final de cada especificação, é fornecido um exemplo de um registro do respectivo arquivo .csv.

### **Importante:**

- "null" (sem aspas) é usado para indicar que um campo tem valor vazio, ou seja, nulo.
- Os tipos de dados das tabelas não precisam refletir necessariamente o tipo de dados da estrutura em C. Esses tipos são apenas para facilitar o entendimento do arquivo .csv.

# **Dicionário de Dados – Turma A**

### **(base de dados sobre Domínios de órgãos públicos)**

A Tabela 1 fornece as colunas, descrições e os tipos de dados sobre a base de dados dos domínios de órgãos públicos do Brasil. Tal base de dados está contida no arquivo *turmaA-dadosDominios.csv* e a ordem de seus atributos são as mesmas que as mostradas na tabela. É importante notar que o arquivo .csv não contém cabeçalho, então é estritamente necessário seguir a ordem usada na tabela.

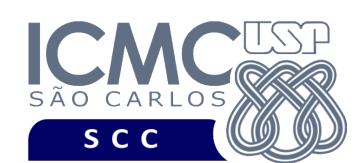

# *Tabela 1. Caracterização do arquivo turmaA-dadosDominios.csv*

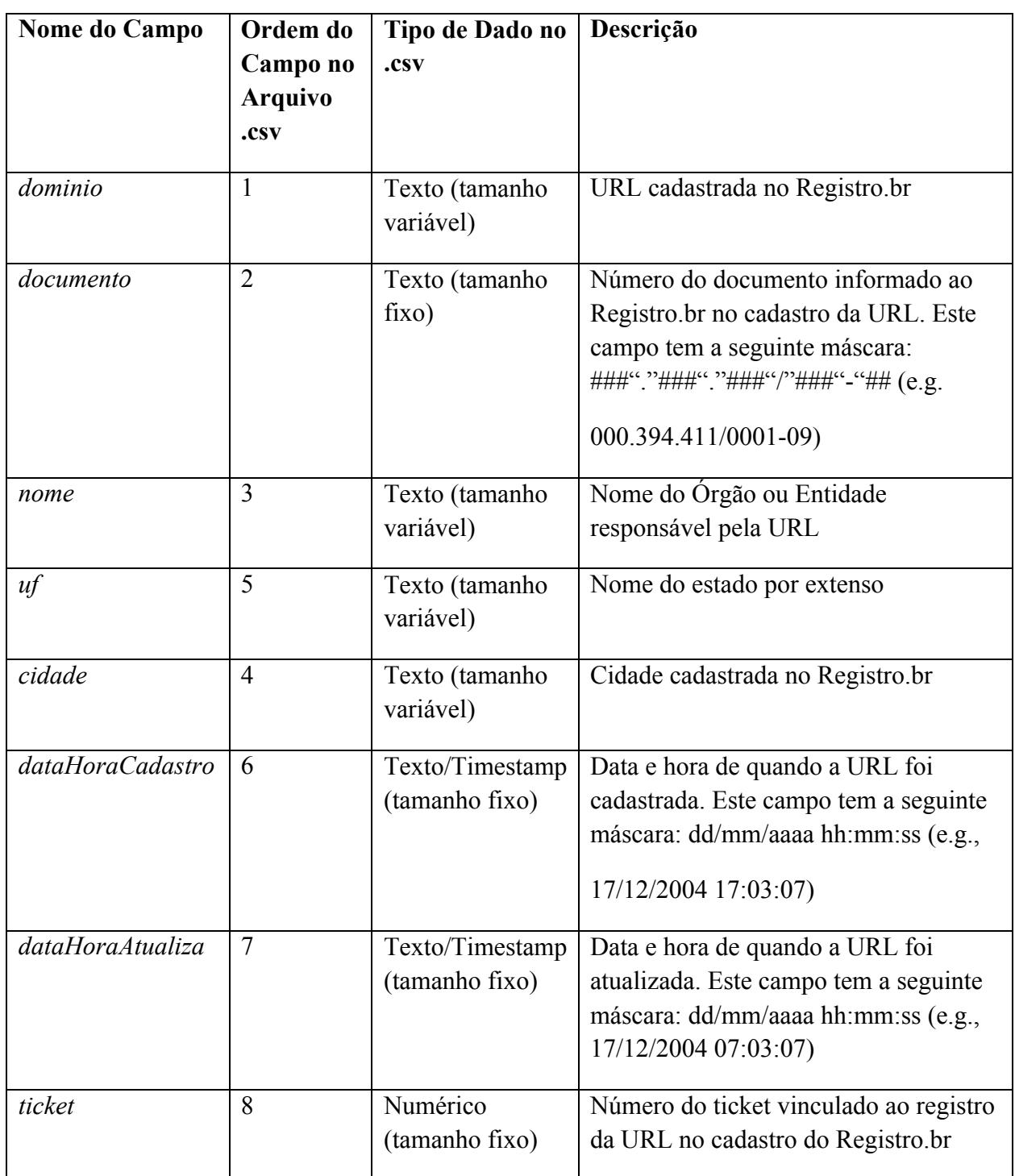

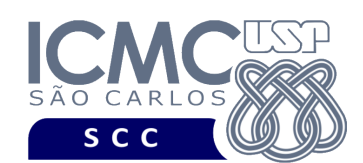

## **Exemplo de registro:**

A primeira linha do arquivo .csv segue abaixo:

eletrobras.gov.br;000.001.180/0002-07;CENTRAIS ELETRICAS BRASILEIRAS SA;Rio de Janeiro;Rio de Janeiro;09/01/1996 12:00:00;02/07/2014 19:56:36;5023

O valor "eletrobras.gov.br" refere-se ao campo "*dominio*", o valor "000.001.180/0002- 07" refere-se ao campo "*documento*", e assim sucessivamente para os outros campos, conforme a ordem mostrada na tabela 1.

## **Dicionário de Dados – Turma B**

### **(base de dados sobre Companhias do Brasil)**

A Tabela 2 fornece as colunas, descrições e os tipos de dados sobre a base de dados das companhias do Brasil. Tal base de dados está contida no arquivo *turmaBdadosCompanhias.csv* e a ordem de seus atributos são as mesmas que as mostradas na tabela. É importante notar que o arquivo .csv não contém cabeçalho, então é estritamente necessário seguir a ordem usada na tabela.

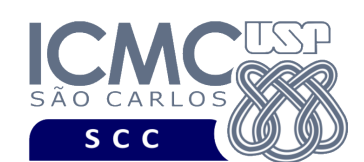

## *Tabela 2. Caracterização do arquivo turmaB-dadosCompanhias.csv*

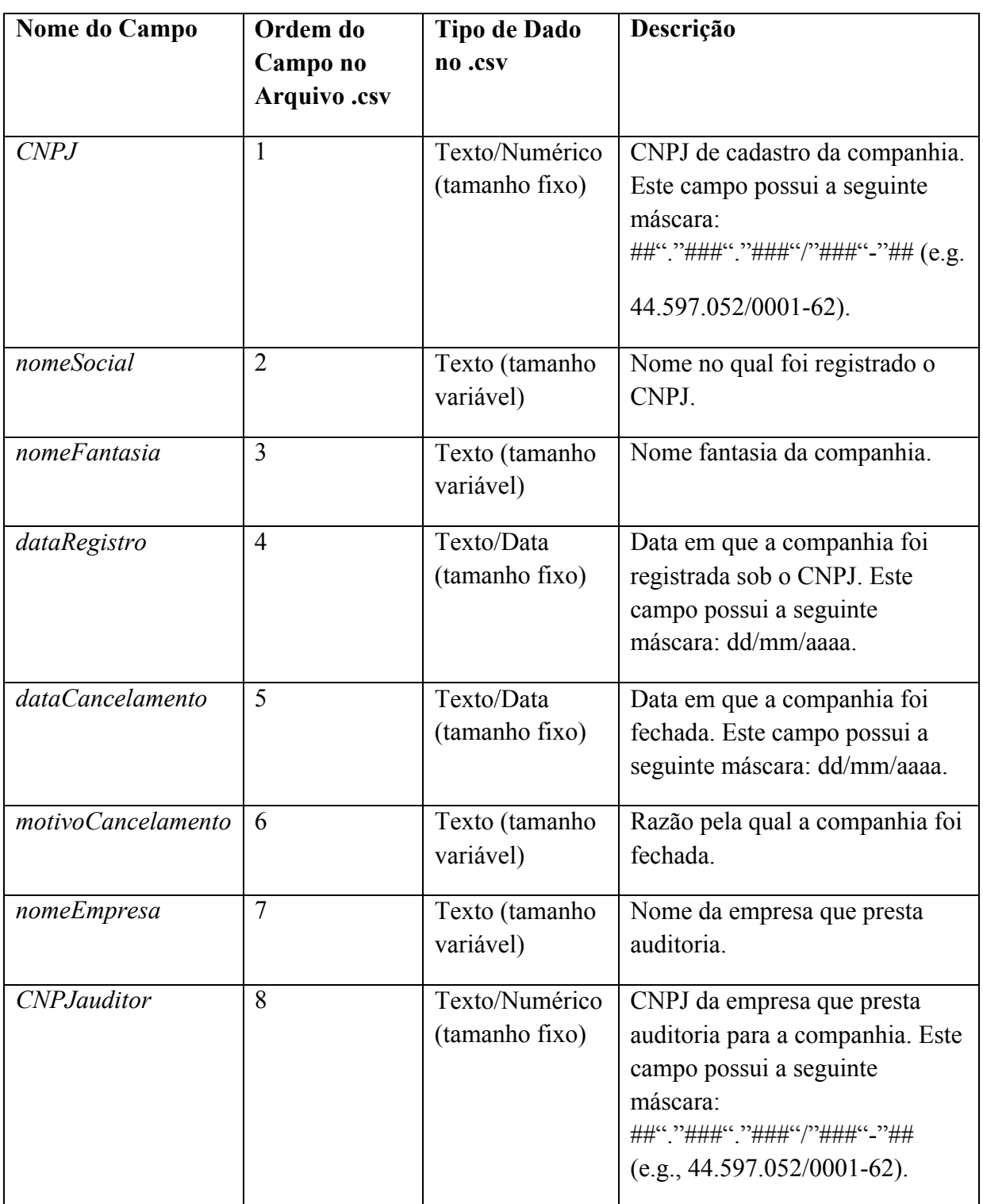

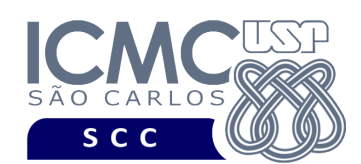

## **Exemplo de registro:**

A primeira linha do arquivo .csv segue abaixo:

## 11.396.633/0001-87;3A COMPANHIA SECURITIZADORA;TRIPLO A COMPANHIA SECURITIZADORA;08/03/10;18/12/15;Cancelamento Voluntário - In Cvm 480/09;MOORE STEPHENS LIMA LUCCHESI AUDITORES INDEPENDENTES;60.525.706/0001-07

O valor "11.396.633/0001-87" refere-se ao campo "*CNPJ*", o valor "3A COMPANHIA SECURITIZADORA" refere-se ao campo "*nomeSocial*", e assim sucessivamente para os outros campos, conforme a ordem mostrada na Tabela 2.

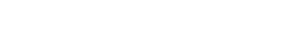